ICap.SI Testes de Hipóteses

Noções básicas

Hipótese estatística conjetura sobre uma característica da população Teste de hipóteses procedimento estatístico para decidir se os dados sustentam ou não uma hipótese estatistica. Vamos abordar Testes paraméticos Testes de ajustamento · Testes paramme'tuicos Dade uma determinada população com distribuição  $F_x(x;\theta)$ ,  $\theta \in \Theta$ , queremos testar se  $\theta \in \Theta_0 \subset \Theta$  versus  $\theta \in \Theta_1 \subset \Theta$ <br> $H_0 = \text{Nips}$  tese <u>nula</u>  $H_1 = \text{Nips}$  tese  $H_0 = h$ ipótese nula  $H_4 = h$ ipótese com  $\bigoplus_{v} \cap \Theta_1 = \emptyset$ 

Tipos de hipóteses

Simples: especificado um só valor p/o parámetro Compostes: especificado mars doque um valor p/ <sup>o</sup> parâmetro

Notz: Vamos considerar sempre Ho Simples. Tipos de testes Unilaterais Ha apenas contempla valores <sup>à</sup> direite ou à esquerde de Ho.  $L$ e.g.  $H_0$ :  $\mu = 2$  v=  $H_1$ :  $\mu$ < 2 - unilateral à esq. ou Ho :  $\mu = 2$  vs  $H_1$ :  $\mu = 5 -$  unilateral  $\geq$  dir.)  $Bilaterais: H_1$  contemple valores à direite  $\epsilon$  à esquerda de Ho e.g. Ho:  $\mu$  =2 vs  $H_1 : \mu \neq 2$ . Estrutura geral de um teste de hipótises<br>1 Definir as hipóteses Definir as mpotetes Recolher uma amostra allatória representativa Calcular <sup>o</sup> valor de uma estatística de teste adequado. 4) Tomar ume decisace interpreté-le. La Temos as segvintes possibilidades associades a ume decisão: Situação real mas descomhecido Decisare Ho é verdadeira He é verdadeira Não rejeitar  $H_{o}$ Rejeitar Ho erro do tipo I  $de c$ isão corret $c$  erro do tipo  $\pi$ de cisão correta

Probabilidade dos erros  $\propto$  =  $P($  erro do tipo  $T)$  =  $P(rejection$  Ho I Ho verd.)  $\beta$  =  $P$  (erro do tipo  $\mathbb{I}$ ) =  $P$  (não rejeitar  $H_0$  | Hofalsa)  $P($  não rejeitar Ho  $|$   $H_1$  verd.  $H_0$  simples  $\Rightarrow$   $\alpha$  é mais fácil de controlar. Região crítica: clada uma estatistica do teste  $T = T(X_1,...,X_n)$ , a sua Região Crítica (RC) é <sup>o</sup> conjto de valores de T que nos levam <sup>a</sup> rejeitar Ho Vai ser determinada com base em  $H_1$  e fixando  $\propto$  =  $P($  erro do tipo  $T)$ , i.e.  $\mathbb{P}(\tau_{\epsilon} \text{RC}_{\alpha} | \text{Ho} \text{verb}) = \alpha$  $\alpha$  = nível de significância (usualm/ 1%, 5% m 10%) Procedimento geral de um teste de hipóteses paramétricas com <sup>X</sup> fixo Iden ficar <sup>o</sup> parâmetro de interesse <sup>e</sup> formular as hipóteses  $H_0$  e  $H_1$ . 2) Fixar o nível de significancia:  $\alpha = P(r$ ejeitar  $H_o$  | Ho verd) 3 Escolher estatística do test T, com distribuição

conhecide admitindo  $H_o$  verd :  $T H_o = T_{H_o}$ .

| Not:                                                                                                    | Oronic group, as va.'s fulcrais |
|----------------------------------------------------------------------------------------------------|---------------------------------|
| Usodas nos IC Dervem taunbém                                                                                                    | com o                           |
| esterkíshics do tesk (substitivindo o paráumbn                                                                                                    |                                 |
| desconhecids polo valor postulada am He).                                                                                                    |                                 |
| Orclular o valor obsanado da estatística de<br>teste : tobs.                                                                                                    |                                 |
| Detentificar a região en/bica ou de razjeiçde.                                                                                                    |                                 |
| Detentificar a região en/bica ou de razjeiçde.                                                                                                    |                                 |
| Deciair : b <sub>obs</sub> ERC <sub>α</sub> $\Rightarrow$ rejéitar H <sub>o</sub> ,<br>c.c. não rejetur He (ou mellour, não ha<br>evidência smficient para rejettar Ho).                                                                                                    |                                 |
| Conmed com variáliciz conhecide                                                                                                    |                                 |
| H <sub>o</sub> : $\mu \in \mu_o$ vs. H <sub>1</sub> : $\mu \Rightarrow x, \neq \mu_o$                                                                                                    |                                 |
| Equation 1                                                                                                    | Comne                           |
| Re <sub>a</sub> :<br>h <sub>1</sub> : $\mu \Rightarrow \mu_o$ No H <sub>2</sub> : $\frac{1}{2} \geq \mathbb{R}$ : $3 \leq -2 \leq \frac{1}{2} \leq \mathbb{C} \leq \mathbb{C} \$ |                                 |

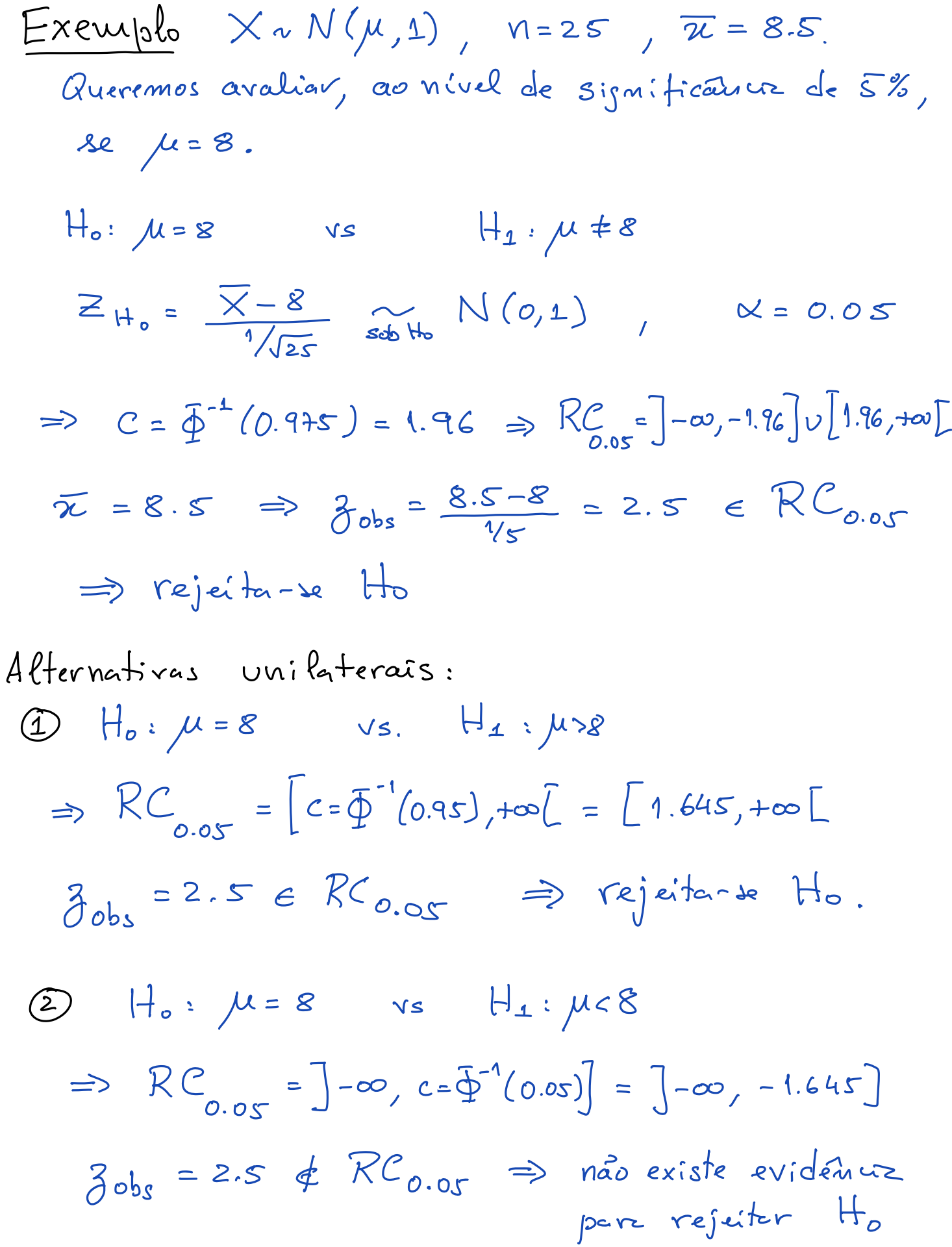

8.2) Test parts of Value response do the uma  
\n
$$
\frac{1}{10} \text{ and } \text{com variable} \ge \text{desonhecide}
$$
\n
$$
H_0: \mu = \mu_0 \quad \text{vs} \quad H_1: \mu >> 0, \pm \mu_0
$$
\n
$$
H_0: \mu = \mu_0 \quad \text{vs} \quad H_1: \mu >> 0, \pm \mu_0
$$
\n
$$
H_1: \mu \ne \mu_0 \Rightarrow RC_{\kappa} = \frac{1}{2} \text{sech } H_0: \frac{1}{2} \text{sech } H_1
$$
\n
$$
RC_{\kappa}:
$$
\n
$$
H_1: \mu \ne \mu_0 \Rightarrow RC_{\kappa} = \frac{1}{2} \text{sech } H_1: \frac{1}{2} \text{sech } H_1
$$
\n
$$
H_1: \mu > \mu_0 \Rightarrow RC_{\kappa} = \frac{1}{2} \text{sech } H_1: \frac{1}{2} \text{sech } H_1
$$
\n
$$
H_1: \mu > \mu_0 \Rightarrow RC_{\kappa} = \frac{1}{2} \text{sech } H_1: \frac{1}{2} \text{sech } H_1
$$
\n
$$
H_1: \mu \ne \mu_0 \Rightarrow RC_{\kappa} = \frac{1}{2} \text{sech } H_1: \frac{1}{2} \text{sech } H_1
$$
\n
$$
R = \frac{1}{2} \text{sech } H_1: \mu \ne 3
$$
\n
$$
R = \frac{1}{2} \text{sech } H_1: \mu \ne 3
$$
\n
$$
R = \frac{1}{2} \text{sech } H_1: \mu \ne 3
$$
\n
$$
R = \frac{1}{2} \text{sech } H_1: \mu \ne 3
$$
\n
$$
R = \frac{1}{2} \text{sech } H_1: \mu \ne 3
$$
\n
$$
R = 3.1063 \Rightarrow \frac{1}{2} \text{sech } H_1: \mu \ne 3
$$
\n
$$
R = 3.1063 \Rightarrow \frac{3.1063 - 3}{0.014946/15} = 15,90 \text{ sech } RC_{0.01}
$$